# skillsoft<sup>\*</sup> global **knowledge**

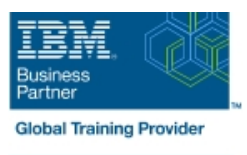

# **IBM Tivoli Netcool/Impact 7.1 Administration and Implementation**

**Cursusduur: 4 Dagen Cursuscode: TN045G Trainingsmethode: Virtual Learning**

#### Beschrijving:

This course teaches students how to deploy and administer IBM Tivoli Netcool/Impact through practice exercises. This course is designed specifically for anyone who might be technically responsible for the design and implementation of Netcool/Impact, a highly scalable analytics engine that adds event and service enrichment and business impact analysis for event data. You should expect exposure to all fundamental elements of Netcool/Impact with a focus on developing policies within the Netcool/Impact product and exploring the features that enhance the visualization, usability, and integration functions. The visualization enhancements are facilitated by the integration of the IBM Dashboard Application Services Hub, which is part of Jazz™ for Service Management, and Netcool/Impact features such as the UI data provider.

### Doelgroep:

This basic course is for:ImplementersArchitectsSpecialistsAdministratorsSupport personnel

### Doelstelling:

- Install and configure Netcool/Impact National Configure Netcool/Impact National Districts of Use logs to verify policy function
- ×
- **U** Write policies using Netcool/Impact policy language (IPL) **Use and deploy policies using the wizards**
- п
- Create, update, and edit policies in the Tivoli Integrated Portal Export and restore Netcool/Impact server components Console
- г
- 
- F
- Use logs to verify policy function
- п
- Use and deploy policies using the wizards
- г
- **Export and restore Netcool/Impact server components**
- п

г

- Create a Jazz for Service Management dashboard using Netcool/Impact dataAfter you complete this course, you can
- **Install and configure Netcool/Impact Install and configure Netcool/Impact Impact Communist Communist Communist Communist Communist Communist Communist Communist Communist Communist Communist Communist Communist Communist**
- ÷
- Write policies using Netcool/Impact policy language (IPL) Use and deploy policies using the wizards
- 
- п
- 
- п
- 
- ٠
- Create a Jazz for Service Management dashboard using Define Netcool/Impact data sources, data items, and services Netcool/Impact dataAfter you complete this course, you can perform the following tasks:
	- ٠
	- **Install and configure Netcool/Impact**
	- п
	- **U** Write policies using Netcool/Impact policy language (IPL)
	- г
	- Create, update, and edit policies in the Tivoli Integrated Portal Console
	- п
	- perform the following tasks: Define Netcool/Impact data sources, data items, and services
		-
		- ÷

п

- i. ■ Create, update, and edit policies in the Tivoli Integrated Portal ■ Export and restore Netcool/Impact server components Console
- $\blacksquare$  Define Netcool/Impact data sources, data items, and services
- 

Î.

Ē.

Create a Jazz for Service Management dashboard using<br>Netcool/Impact data

## Vereiste kennis en vaardigheden:

You should have:

Ì.

٠

- **Basic Linux administration skills**
- Netcool/OMNIbus administration skills
- **Basic scripting skills**
- The Netcool/Impact user interface The Netcool/Impact user interface The Netcool/Impact user interface
- The Netcool/Impact data model The Netcool/Impact data model The Netcool/Impact data model
- 
- 
- **The Enrichment policy** The Enrichment policy The Enrichment policy The Enrichment policy
- Controlling policy execution sequence Controlling policy execution sequence Controlling policy execution sequence
- **Policy wizards** Policy wizards **Policy wizards** Policy wizards **Policy wizards**
- **Notification policies** Notification policies Notification policies Notification policies
- 
- **Operator views** Operator views **Operator views** Operator views **Operator views** Operator views
- Working with web services  $\Box$  Working with web services  $\Box$  Working with web services
- Hibernation, X in Y, and synthetic events **Hibernation, X in Y, and synthetic events Hibernation, X in Y, and synthetic events**
- management window management window management
- Command-line tools and self-monitoring **Command-line tools and self-monitoring** Command-line tools and self-monitoring
- The Netcool/Impact UI data provider  $\Box$  The Netcool/Impact UI data provider  $\Box$  The Netcool/Impact UI data provider
- 
- 
- 
- 
- Services **Services** Services Services Services Services Services Services Services Services
- 
- Controlling policy execution sequence Controlling policy execution sequence Controlling policy execution sequence
- **Policy wizards** Policy wizards **Policy wizards** Policy wizards **Policy wizards**
- **Notification policies** Notification policies Notification policies Notification policies
- 
- 
- Working with web services Working with web services Working with web services
- Hibernation, X in Y, and synthetic events **Hibernation, X in Y, and synthetic events Hibernation, X in Y, and synthetic events** Event suppression and maintenance window Event suppression and maintenance Event suppression and maintenance management window management window management window management
- Command-line tools and self-monitoring **Command-line tools and self-monitoring** Command-line tools and self-monitoring
- 
- Server utilities Introduction to IBM Server utilities Introduction to IBM Server utilities Introduction to IBM
- 
- 
- 
- 
- 
- 
- **Policy wizards** Policy wizards **Policy wizards** Policy wizards **Policy wizards**
- **Notification policies** Notification policies Notification policies Notification policies Notification policies
- 
- **Operator views** Operator views **Operator views** Operator views **Operator views** Operator views
- $\blacksquare$  Working with web services Working with web services Working with web services
- Hibernation, X in Y, and synthetic events **Hibernation, X in Y, and synthetic events Hibernation, X in Y, and synthetic events**
- Event suppression and maintenance window  $\Box$  Event suppression and maintenance  $\Box$  Event suppression and maintenance management window management window management window management
- Command-line tools and self-monitoring Command-line tools and self-monitoring Command-line tools and self-monitoring
- 
- 
- 
- The Netcool/Impact data model The Netcool/Impact data model The Netcool/Impact data model
- Policies **Policies Policies Policies Policies** Policies Policies Policies Policies
- Services **Services** Services Services Services Services Services Services Services Services
- **The Enrichment policy** The Enrichment policy The Enrichment policy The Enrichment policy
- 
- 
- Policies **Policies Policies Policies Policies** Policies Policies Policies Policies

- Services **Services** Services Services Services Services Services Services Services Services
	-
	-
	-
	-
- Reports **Reports** Reports **Reports** Reports **Reports** 
	-
	-
- Event suppression and maintenance window Event suppression and maintenance Event suppression and maintenance
	-
	-
- Server utilities Introduction to IBM Server utilities Introduction to IBM Server utilities Introduction to IBM Tivoli/Netcool Impact Tivoli/Netcool Impact Tivoli/Netcool Impact
- The Netcool/Impact user interface The Netcool/Impact user interface The Netcool/Impact user interface
- The Netcool/Impact data model The Netcool/Impact data model The Netcool/Impact data model
	- Policies **Policies Policies Policies Policies** Policies Policies Policies Policies
		-
- The Enrichment policy The Enrichment policy The Enrichment policy The Enrichment policy
	-
	-
	-
	- Reports **Reports** Reports **Reports** Reports **Reports**
- **Operator views** Operator views **Operator views** Operator views **Operator views** 
	-
	-
	-
- The Netcool/Impact UI data provider The Netcool/Impact UI data provider The Netcool/Impact UI data provider
	- Tivoli/Netcool Impact Tivoli/Netcool Impact Tivoli/Netcool Impact
- The Netcool/Impact user interface The Netcool/Impact user interface The Netcool/Impact user interface
- The Netcool/Impact data model The Netcool/Impact data model The Netcool/Impact data model
	- Policies Policies Policies Policies Policies Policies Policies Policies Policies Policies Policies
	- Services **Services** Services Services Services Services Services Services Services
- **The Enrichment policy The Enrichment policy The Enrichment policy The Enrichment policy**
- Controlling policy execution sequence **Controlling policy execution sequence** Controlling policy execution sequence
	-
	-
	- Reports **Reports** Reports **Reports** Reports **Reports** 
		-
		-
		-
		-
		-
- The Netcool/Impact UI data provider **The Netcool/Impact UI data provider** The Netcool/Impact UI data provider
- Server utilities Server utilities Server utilities Server utilities Server utilities Server utilities Server utilities

line line line

■ The Netcool/Impact user interface The Netcool/Impact user interface The Netcool/Impact user interface

- 
- 
- **Notification policies** Notification policies Notification policies Notification policies
- 
- 
- $\blacksquare$  Working with web services Working with web services Working with web services
- Hibernation, X in Y, and synthetic events **Hibernation, X in Y, and synthetic events Hibernation, X in Y, and synthetic events**
- Event suppression and maintenance window Event suppression and maintenance Event suppression and maintenance
- Command-line tools and self-monitoring Command-line tools and self-monitoring Command-line tools and self-monitoring
- The Netcool/Impact UI data provider The Netcool/Impact UI data provider The Netcool/Impact UI data provider
- 
- The Netcool/Impact user interface The Netcool/Impact user interface The Netcool/Impact user interface
- The Netcool/Impact data model The Netcool/Impact data model The Netcool/Impact data model
- 
- 
- The Enrichment policy **The Enrichment policy** The Enrichment policy The Enrichment policy
- Controlling policy execution sequence Controlling policy execution sequence Controlling policy execution sequence
- **Policy wizards** Policy wizards **Policy wizards** Policy wizards **Policy wizards**
- Notification policies **Notification policies** Notification policies Notification policies Notification policies
- 
- 
- Working with web services  $\Box$  Working with web services Working with web services
- **Exent suppression and maintenance window Event suppression and maintenance Event suppression and maintenance**
- management **window management** window management window management
- Command-line tools and self-monitoring **Command-line tools and self-monitoring** Command-line tools and self-monitoring
- 
- 
- 
- 
- 
- Services **Services** Services Services Services Services Services Services Services
- 
- Controlling policy execution sequence Controlling policy execution sequence Controlling policy execution sequence
- **Policy wizards** Policy wizards **Policy wizards** Policy wizards **Policy wizards**
- **Notification policies** Notification policies Notification policies Notification policies Notification policies
- 
- **Operator views** Operator views **Operator views** Operator views **Operator views**
- 
- **Exent suppression and maintenance window Event suppression and maintenance Event suppression and maintenance** management **window management** window management window management
- Command-line tools and self-monitoring **Command-line tools and self-monitoring** Command-line tools and self-monitoring
- The Netcool/Impact UI data provider The Netcool/Impact UI data provider The Netcool/Impact UI data provider
- **Server utilities** Server utilities Server utilities Server utilities Server utilities Server utilities Server utilities
- 
- 
- 
- **Services** Services Services Services Services Services Services Services Services Services Services Services Services
- **The Enrichment policy** The Enrichment policy The Enrichment policy The Enrichment policy
- Controlling policy execution sequence Controlling policy execution sequence Controlling policy execution sequence
- 
- Policy wizards<br>
Notification policies<br>
Notification policies<br>
Notification policies<br>
Notification policies<br>
Notification policies<br>
Notification policies
- **Reports** Reports **Reports** Reports **Reports** Reports Reports Reports Reports Reports Reports Reports Reports Reports Reports Reports Reports Reports Reports Reports Reports Reports Reports Reports Reports Reports Reports
- **Operator views** Operator views **Operator views** Operator views **Operator views** Operator views
- $\blacksquare$  Working with web services Working with web services Working with web services
- Hibernation, X in Y, and synthetic events **Hibernation, X in Y, and synthetic events Hibernation, X in Y, and synthetic events**
- Event suppression and maintenance window  $\Box$  Event suppression and maintenance  $\Box$  Event suppression and maintenance management **window management** window management window management
- Controlling policy execution sequence **Controlling policy execution sequence** Controlling policy execution sequence
- **Policy wizards** Policy wizards **Policy wizards** Policy wizards **Policy wizards** 
	-
	- Reports **Reports** Reports **Reports** Reports **Reports**
- **Operator views** Operator views **Operator views** Operator views **Operator views** 
	-
	-
	- management window management window management
		-
		-
- Server utilities Introduction to IBM Server utilities Introduction to IBM Server utilities Introduction to IBM Tivoli/Netcool Impact Tivoli/Netcool Impact Tivoli/Netcool Impact
	-
	-
	- Policies **Policies Policies Policies Policies** Policies Policies Policies Policies
	- Services **Services** Services Services Services Services Services Services Services
		-
		-
		-
		-
	- Reports **Reports** Reports **Reports** Reports **Reports**
- **Operator views** Operator views **Operator views** Operator views **Operator views** 
	-
- Hibernation, X in Y, and synthetic events **Hibernation, X in Y, and synthetic events Hibernation, X in Y, and synthetic events** 
	-
	-
- The Netcool/Impact UI data provider The Netcool/Impact UI data provider The Netcool/Impact UI data provider
- Server utilities Introduction to IBM Server utilities Introduction to IBM Server utilities Introduction to IBM Tivoli/Netcool Impact Tivoli/Netcool Impact Tivoli/Netcool Impact
- The Netcool/Impact user interface The Netcool/Impact user interface The Netcool/Impact user interface
- The Netcool/Impact data model The Netcool/Impact data model The Netcool/Impact data model
	- Policies **Policies Policies Policies Policies** Policies Policies Policies Policies
		-
- **The Enrichment policy** The Enrichment policy The Enrichment policy The Enrichment policy
	-
	-
	-
	- Reports **Reports** Reports **Reports** Reports **Reports** 
		-
- Working with web services Working with web services Working with web services
- Hibernation, X in Y, and synthetic events **Hibernation, X in Y, and synthetic events** Hibernation, X in Y, and synthetic events
	-
	-
	-
- The Netcool/Impact user interface The Netcool/Impact user interface The Netcool/Impact user interface
- The Netcool/Impact data model The Netcool/Impact data model The Netcool/Impact data model

TN045G (EN) www.globalknowledge.com/nl-nl/ info@globalknowledge.nl 030 - 60 89 444

Notification policies Notification policies Notification policies

Policies **Policies Policies Policies Policies** Policies Policies Policies Policies

line line line

- 
- Server utilities Introduction to IBM Server utilities Introduction to IBM Server utilities Introduction to IBM
- 
- 
- 
- 
- Services **Services** Services Services Services Services Services Services Services
- 
- 
- Notification policies Notification policies Notification policies Notification policies Notification policies
- 
- **Operator views** Operator views **Operator views** Operator views **Operator views** Operator views
- Working with web services  $\Box$  Working with web services  $\Box$  Working with web services
- 
- Event suppression and maintenance window Event suppression and maintenance Event suppression and maintenance management window management window management window management
- Command-line tools and self-monitoring **Command-line tools and self-monitoring** Command-line tools and self-monitoring
- The Netcool/Impact UI data provider The Netcool/Impact UI data provider The Netcool/Impact UI data provider
- 
- 
- The Netcool/Impact data model The Netcool/Impact data model The Netcool/Impact data model
- 
- Services **Services** Services **Services** Services Services Services Services Services
- 
- 
- **Policy wizards** Policy wizards **Policy wizards** Policy wizards **Policy wizards**
- 
- 
- 
- Working with web services Working with web services Working with web services
- Hibernation, X in Y, and synthetic events **Hibernation, X in Y, and synthetic events Hibernation, X in Y, and synthetic events** Event suppression and maintenance window Event suppression and maintenance Event suppression and maintenance management window management window management window management
- 
- The Netcool/Impact UI data provider The Netcool/Impact UI data provider The Netcool/Impact UI data provider
- 
- The Netcool/Impact user interface The Netcool/Impact user interface The Netcool/Impact user interface
- The Netcool/Impact data model The Netcool/Impact data model The Netcool/Impact data model
- 
- 
- **The Enrichment policy The Enrichment policy The Enrichment policy The Enrichment policy**
- 
- 
- **Notification policies** Notification policies Notification policies Notification policies
- Reports **Reports** Reports **Reports** Reports **Reports**
- **Operator views** Operator views **Operator views** Operator views **Operator views** Operator views
- $\blacksquare$  Working with web services Working with web services Working with web services
- 
- management window management window management window management
- Command-line tools and self-monitoring Command-line tools and self-monitoring Command-line tools and self-monitoring
- The Netcool/Impact UI data provider The Netcool/Impact UI data provider The Netcool/Impact UI data provider Server utilities Introduction to IBM Server utilities Introduction to IBM Server utilities Introduction to IBM
- Tivoli/Netcool Impact Tivoli/Netcool Impact Tivoli/Netcool Impact
- The Netcool/Impact user interface The Netcool/Impact user interface The Netcool/Impact user interface
- The Netcool/Impact data model The Netcool/Impact data model The Netcool/Impact data model
- Policies Policies Policies Policies Policies Policies Policies Policies Policies Policies Policies Policies Po
- Services **Services** Services **Services** Services Services Services Services Services
- **The Enrichment policy** The Enrichment policy The Enrichment policy The Enrichment policy
- Command-line tools and self-monitoring  $\Box$  Command-line tools and self-monitoring  $\Box$  Command-line tools and self-monitoring
- The Netcool/Impact UI data provider The Netcool/Impact UI data provider The Netcool/Impact UI data provider
	- Tivoli/Netcool Impact Tivoli/Netcool Impact Tivoli/Netcool Impact
- The Netcool/Impact user interface The Netcool/Impact user interface The Netcool/Impact user interface
- The Netcool/Impact data model Netcool/Impact data model Netcool/Impact data model The Netcool/Impact data model
	- Policies Policies Policies Policies Policies Policies Policies Policies Policies Policies Policies
		-
- **The Enrichment policy** The Enrichment policy The Enrichment policy The Enrichment policy
- Controlling policy execution sequence **Controlling policy execution sequence** Controlling policy execution sequence
- **Policy wizards** Policy wizards **Policy wizards** Policy wizards **Policy wizards** 
	-
	- Reports **Reports** Reports **Reports** Reports **Reports** 
		-
		-
- Hibernation, X in Y, and synthetic events **Hibernation, X in Y, and synthetic events** Hibernation, X in Y, and synthetic events
	-
	-
	-
- Server utilities Introduction to IBM Server utilities Introduction to IBM Server utilities Introduction to IBM Tivoli/Netcool Impact Tivoli/Netcool Impact Tivoli/Netcool Impact
- The Netcool/Impact user interface  $\Box$  The Netcool/Impact user interface  $\Box$  The Netcool/Impact user interface
	-
	- Policies Policies Policies Policies Policies Policies Policies Policies Policies
		-
- The Enrichment policy The Enrichment policy The Enrichment policy The Enrichment policy
- Controlling policy execution sequence Controlling policy execution sequence Controlling policy execution sequence
	-
- **Notification policies** Notification policies Notification policies Notification policies
	- Reports **Reports** Reports **Reports** Reports Reports Reports
- **Operator views** Operator views **Operator views** Operator views **Operator views** 
	-
	-
- Command-line tools and self-monitoring **Command-line tools and self-monitoring** Command-line tools and self-monitoring
	-
- Server utilities Server utilities Server utilities
	-
	-
	- Policies Policies Policies Policies Policies Policies Policies Policies Policies

- Services **Services** Services **Services** Services Services Services Services Services
	-
- Controlling policy execution sequence **Controlling policy execution sequence** Controlling policy execution sequence **Policy wizards** Policy wizards **Policy wizards** Policy wizards **Policy wizards** 
	-
	-
	-
	-
- Hibernation, X in Y, and synthetic events **Hibernation, X in Y, and synthetic events Hibernation, X in Y, and synthetic events**
- **Exent suppression and maintenance window Event suppression and maintenance Event suppression and maintenance**

- 
- 
- **Notification policies** Notification policies Notification policies Notification policies
- 
- 
- $\blacksquare$  Working with web services Working with web services Working with web services
- Hibernation, X in Y, and synthetic events **Hibernation, X in Y, and synthetic events Hibernation, X in Y, and synthetic events**
- Event suppression and maintenance window  $\Box$  Event suppression and maintenance  $\Box$  Event suppression and maintenance
- Command-line tools and self-monitoring Command-line tools and self-monitoring Command-line tools and self-monitoring
- The Netcool/Impact UI data provider The Netcool/Impact UI data provider The Netcool/Impact UI data provider
- 
- The Netcool/Impact user interface  $\blacksquare$  The Netcool/Impact user interface  $\blacksquare$  The Netcool/Impact user interface
- The Netcool/Impact data model The Netcool/Impact data model The Netcool/Impact data model
- 
- 
- The Enrichment policy **The Enrichment policy** The Enrichment policy The Enrichment policy
- Controlling policy execution sequence Controlling policy execution sequence Controlling policy execution sequence
- **Policy wizards** Policy wizards **Policy wizards** Policy wizards **Policy wizards**
- Notification policies **Notification policies** Notification policies Notification policies Notification policies
- 
- 
- Working with web services  $\Box$  Working with web services Working with web services
- Event suppression and maintenance window Event suppression and maintenance Event suppression and maintenance
- 
- 
- Server utilities Server utilities Server utilities Server utilities Server utilities Server utilities Server utilities
- The Netcool/Impact user interface The Netcool/Impact user interface The Netcool/Impact user interface
- 
- 
- 
- 
- 
- 
- 
- 
- 
- 
- Hibernation, X in Y, and synthetic events **Hibernation, X in Y, and synthetic events Hibernation, X in Y, and synthetic events**
- **Exent suppression and maintenance window Event suppression and maintenance Event suppression and maintenance** management window management window management window management window management
- Command-line tools and self-monitoring **Command-line tools and self-monitoring** Command-line tools and self-monitoring
- The Netcool/Impact UI data provider The Netcool/Impact UI data provider The Netcool/Impact UI data provider
- Tivoli/Netcool Impact Tivoli/Netcool Impact Tivoli/Netcool Impact
- The Netcool/Impact user interface The Netcool/Impact user interface The Netcool/Impact user interface
- The Netcool/Impact data model The Netcool/Impact data model The Netcool/Impact data model
- Policies **Policies Policies Policies Policies** Policies Policies Policies Policies
- **Services** Services Services Services Services Services Services Services Services Services Services Services Services
- **The Enrichment policy** The Enrichment policy The Enrichment policy The Enrichment policy
- Controlling policy execution sequence Controlling policy execution sequence Controlling policy execution sequence
- Policy wizards<br>
Notification policies<br>
Notification policies<br>
Notification policies<br>
Notification policies<br>
Notification policies<br>
Notification policies
- 
- **Reports** Reports **Reports** Reports **Reports** Reports Reports Reports Reports Reports Reports Reports Reports Reports Reports Reports Reports Reports Reports Reports Reports Reports Reports Reports Reports Reports Reports
- **Operator views** Operator views **Operator views** Operator views **Operator views** Operator views
- $\blacksquare$  Working with web services Working with web services Working with web services
- Hibernation, X in Y, and synthetic events **Hibernation, X in Y, and synthetic events Hibernation, X in Y, and synthetic events**
- Event suppression and maintenance window  $\Box$  Event suppression and maintenance  $\Box$  Event suppression and maintenance management **window management** window management window management
- Controlling policy execution sequence **Controlling policy execution sequence** Controlling policy execution sequence
- **Policy wizards** Policy wizards **Policy wizards** Policy wizards **Policy wizards** 
	-
	- Reports **Reports** Reports **Reports** Reports **Reports**
- **Operator views** Operator views **Operator views** Operator views **Operator views** 
	-
	-
	- management window management window management
		-
		-
- Server utilities Introduction to IBM Server utilities Introduction to IBM Server utilities Introduction to IBM Tivoli/Netcool Impact Tivoli/Netcool Impact Tivoli/Netcool Impact
	-
	-
	- Policies **Policies Policies Policies Policies** Policies Policies Policies Policies
	- Services **Services** Services Services Services Services Services Services Services
		-
		-
		-
		-
	- Reports **Reports** Reports **Reports** Reports **Reports**
- **Operator views** Operator views **Operator views** Operator views **Operator views** 
	-
- Hibernation, X in Y, and synthetic events **Hibernation, X in Y, and synthetic events Hibernation, X in Y, and synthetic events** 
	- management **window management** window management window management
- Command-line tools and self-monitoring **Command-line tools and self-monitoring** Command-line tools and self-monitoring
- The Netcool/Impact UI data provider The Netcool/Impact UI data provider The Netcool/Impact UI data provider
	-
	-
- The Netcool/Impact data model The Netcool/Impact data model The Netcool/Impact data model
	- Policies **Policies Policies Policies Policies** Policies Policies Policies Policies

- Services **Services** Services Services Services Services Services Services Services Services
- The Enrichment policy  $\Box$  The Enrichment policy  $\Box$  The Enrichment policy  $\Box$  The Enrichment policy
- Controlling policy execution sequence Controlling policy execution sequence Controlling policy execution sequence
- **Policy wizards** Policy wizards **Policy wizards** Policy wizards **Policy wizards**
- Notification policies Notification policies Notification policies Notification policies Notification policies
	- Reports **Reports** Reports **Reports** Reports **Reports**
- **Operator views** Operator views **Operator views** Operator views **Operator views**
- Working with web services Working with web services Working with web services
	-
	-
	-
	-

TN045G (EN) www.globalknowledge.com/nl-nl/ info@globalknowledge.nl 030 - 60 89 444

Notification policies Notification policies Notification policies

- Server utilities Introduction to IBM Server utilities Introduction to IBM Server utilities Introduction to IBM
	-
	-
- 
- Server utilities Introduction to IBM Server utilities Introduction to IBM Server utilities Introduction to IBM
- The Netcool/Impact user interface The Netcool/Impact user interface The Netcool/Impact user interface
- 
- 
- 
- Services **Services** Services Services Services Services Services Services Services
- 
- 
- Notification policies Notification policies Notification policies Notification policies Notification policies
- 
- **Operator views** Operator views **Operator views** Operator views **Operator views** Operator views
- Working with web services  $\Box$  Working with web services  $\Box$  Working with web services
- 
- Event suppression and maintenance window Event suppression and maintenance Event suppression and maintenance management window management window management window management
- Command-line tools and self-monitoring **Command-line tools and self-monitoring** Command-line tools and self-monitoring
- The Netcool/Impact UI data provider The Netcool/Impact UI data provider The Netcool/Impact UI data provider
- Server utilities **Server utilities** Server utilities Server utilities Server utilities Server utilities
- The Netcool/Impact user interface The Netcool/Impact user interface The Netcool/Impact user interface
- The Netcool/Impact data model The Netcool/Impact data model The Netcool/Impact data model
- 
- 
- 
- 
- **Policy wizards** Policy wizards **Policy wizards** Policy wizards **Policy wizards**
- **Notification policies** Notification policies Notification policies Notification policies
- 
- 
- Working with web services Working with web services Working with web services
- Hibernation, X in Y, and synthetic events **Hibernation, X in Y, and synthetic events Hibernation, X in Y, and synthetic events**
- Event suppression and maintenance window Event suppression and maintenance Event suppression and maintenance management window management window management
- Command-line tools and self-monitoring **Command-line tools and self-monitoring** Command-line tools and self-monitoring
- The Netcool/Impact UI data provider The Netcool/Impact UI data provider The Netcool/Impact UI data provider
- Server utilities Introduction to IBM Server utilities Introduction to IBM Server utilities Introduction to IBM Tivoli/Netcool Impact Tivoli/Netcool Impact Tivoli/Netcool Impact
- 
- 
- 
- 
- **The Enrichment policy The Enrichment policy The Enrichment policy The Enrichment policy**
- Controlling policy execution sequence **Controlling policy execution sequence** Controlling policy execution sequence
- 
- **Notification policies** Notification policies Notification policies Notification policies
- Reports **Reports** Reports **Reports** Reports **Reports**
- **Operator views** Operator views **Operator views** Operator views **Operator views** Operator views
- $\blacksquare$  Working with web services Working with web services Working with web services
- Hibernation, X in Y, and synthetic events **Hibernation, X in Y, and synthetic events Hibernation, X in Y, and synthetic events**
- **Exent suppression and maintenance window Event suppression and maintenance** Event suppression and maintenance management window management window management window management
- Command-line tools and self-monitoring Command-line tools and self-monitoring Command-line tools and self-monitoring
- The Netcool/Impact UI data provider The Netcool/Impact UI data provider The Netcool/Impact UI data provider
- Server utilities Introduction to IBM Server utilities Introduction to IBM Server utilities Introduction to IBM Tivoli/Netcool Impact Tivoli/Netcool Impact Tivoli/Netcool Impact
- The Netcool/Impact user interface The Netcool/Impact user interface The Netcool/Impact user interface
- The Netcool/Impact data model The Netcool/Impact data model The Netcool/Impact data model
- Policies Policies Policies Policies Policies Policies Policies Policies Policies Policies Policies Policies Po
- Services **Services** Services **Services** Services Services Services Services Services
- **The Enrichment policy** The Enrichment policy The Enrichment policy The Enrichment policy
- Command-line tools and self-monitoring  $\Box$  Command-line tools and self-monitoring  $\Box$  Command-line tools and self-monitoring
- The Netcool/Impact UI data provider The Netcool/Impact UI data provider The Netcool/Impact UI data provider
	- Tivoli/Netcool Impact Tivoli/Netcool Impact Tivoli/Netcool Impact
		-
- The Netcool/Impact data model Netcool/Impact data model Netcool/Impact data model The Netcool/Impact data model
	- Policies Policies Policies Policies Policies Policies Policies Policies Policies Policies Policies
		-
- The Enrichment policy **The Enrichment policy** The Enrichment policy **The Enrichment policy**
- Controlling policy execution sequence **Controlling policy execution sequence** Controlling policy execution sequence
- **Policy wizards** Policy wizards **Policy wizards** Policy wizards **Policy wizards** 
	-
	- Reports **Reports** Reports **Reports** Reports **Reports** 
		-
		-
- Hibernation, X in Y, and synthetic events **Hibernation, X in Y, and synthetic events** Hibernation, X in Y, and synthetic events
	-
	-
	-
	-
- line line line
	-
	- Policies Policies Policies Policies Policies Policies Policies Policies Policies
	- Services **Services** Services Services Services Services Services Services Services
- **The Enrichment policy** The Enrichment policy The Enrichment policy The Enrichment policy
- Controlling policy execution sequence Controlling policy execution sequence Controlling policy execution sequence
	-
	-
	- Reports **Reports** Reports **Reports** Reports **Reports**
- **Operator views** Operator views **Operator views** Operator views **Operator views** 
	-
	-
	-
	-
	-
	-
- The Netcool/Impact user interface The Netcool/Impact user interface The Netcool/Impact user interface
- The Netcool/Impact data model The Netcool/Impact data model The Netcool/Impact data model
	- Policies Policies Policies Policies Policies Policies Policies Policies Policies
	- Services **Services** Services **Services** Services Services Services Services Services
		-
- **Policy wizards** Policy wizards **Policy wizards** Policy wizards **Policy wizards**

- 
- 
- 
- 
- 
- 
- **Notification policies** Notification policies Notification policies Notification policies
- 
- 
- $\blacksquare$  Working with web services Working with web services Working with web services
- Hibernation, X in Y, and synthetic events **Hibernation, X in Y, and synthetic events Hibernation, X in Y, and synthetic events**
- **Exent suppression and maintenance window Event suppression and maintenance Event suppression and maintenance** management window management window management
- 
- 
- 
- 
- The Netcool/Impact data model The Netcool/Impact data model The Netcool/Impact data model
- 
- 
- The Enrichment policy The Enrichment policy The Enrichment policy The Enrichment policy
- Controlling policy execution sequence Controlling policy execution sequence Controlling policy execution sequence
- **Policy wizards** Policy wizards **Policy wizards** Policy wizards **Policy wizards**
- **Notification policies** Notification policies Notification policies Notification policies Notification policies
- 
- 
- Working with web services  $\Box$  Working with web services  $\Box$  Working with web services
- Hibernation, X in Y, and synthetic events **Hibernation, X in Y, and synthetic events Hibernation, X in Y, and synthetic events**
- **Exent suppression and maintenance window Event suppression and maintenance Event suppression and maintenance** management **window management** window management window management
- Command-line tools and self-monitoring **Command-line tools and self-monitoring** Command-line tools and self-monitoring
- The Netcool/Impact UI data provider The Netcool/Impact UI data provider The Netcool/Impact UI data provider
- Tivoli/Netcool Impact Tivoli/Netcool Impact Tivoli/Netcool Impact
- The Netcool/Impact user interface The Netcool/Impact user interface The Netcool/Impact user interface
- The Netcool/Impact data model The Netcool/Impact data model The Netcool/Impact data model
- 
- Services **Services** Services Services Services Services Services Services Services Services
- The Enrichment policy  $\Box$  The Enrichment policy  $\Box$  The Enrichment policy  $\Box$  The Enrichment policy
- Controlling policy execution sequence Controlling policy execution sequence Controlling policy execution sequence
- **Policy wizards** Policy wizards **Policy wizards** Policy wizards **Policy wizards**
- 
- 
- 
- 
- 
- **Exent suppression and maintenance window Event suppression and maintenance Event suppression and maintenance** management window management window management window management window management
- Command-line tools and self-monitoring **Command-line tools and self-monitoring** Command-line tools and self-monitoring
- The Netcool/Impact UI data provider The Netcool/Impact UI data provider The Netcool/Impact UI data provider
- 
- The Netcool/Impact user interface The Netcool/Impact user interface The Netcool/Impact user interface
- The Netcool/Impact data model The Netcool/Impact data model The Netcool/Impact data model
- Policies **Policies Policies Policies Policies** Policies Policies Policies Policies
- **Services** Services Services Services Services Services Services Services Services Services Services Services Services
- **The Enrichment policy** The Enrichment policy The Enrichment policy The Enrichment policy
- Controlling policy execution sequence Controlling policy execution sequence Controlling policy execution sequence
- Policy wizards<br>
Notification policies<br>
Notification policies<br>
Notification policies<br>
Notification policies<br>
Notification policies<br>
Notification policies
- 
- **Reports** Reports **Reports** Reports **Reports** Reports Reports Reports Reports Reports Reports Reports Reports Reports Reports Reports Reports Reports Reports Reports Reports Reports Reports Reports Reports Reports Reports
- **Operator views** Operator views **Operator views** Operator views **Operator views** Operator views
- $\blacksquare$  Working with web services Working with web services Working with web services
- Hibernation, X in Y, and synthetic events **Hibernation, X in Y, and synthetic events Hibernation, X in Y, and synthetic events**
- Event suppression and maintenance window  $\Box$  Event suppression and maintenance  $\Box$  Event suppression and maintenance management **window management** window management window management
- Controlling policy execution sequence **Controlling policy execution sequence** Controlling policy execution sequence
- **Policy wizards** Policy wizards **Policy wizards** Policy wizards **Policy wizards** 
	-
	- Reports **Reports** Reports **Reports** Reports **Reports**
- **Operator views** Operator views **Operator views** Operator views **Operator views** 
	-
	-
	-
- Command-line tools and self-monitoring Command-line tools and self-monitoring Command-line tools and self-monitoring
- The Netcool/Impact UI data provider **The Netcool/Impact UI data provider** The Netcool/Impact UI data provider
- Server utilities Server utilities Server utilities Server utilities Server utilities Server utilities Server utilities
- The Netcool/Impact user interface The Netcool/Impact user interface The Netcool/Impact user interface
	-
	- Policies Policies Policies Policies Policies Policies Policies Policies Policies

- Services **Services** Services **Services** Services Services Services Services Services
	-
	-
	-
	-
- Reports Reports Reports
- **Operator views** Operator views **Operator views** Operator views **Operator views** 
	-
	-
	-
	-
- Server utilities Introduction to IBM Server utilities Introduction to IBM Server utilities Introduction to IBM
	-
	-
	- Policies **Policies Policies Policies Policies** Policies Policies Policies Policies
		-
		-
		-
		-
- Notification policies Notification policies Notification policies Notification policies Notification policies
	- Reports **Reports** Reports **Reports** Reports **Reports**
- **Operator views** Operator views **Operator views** Operator views **Operator views**
- Working with web services Working with web services Working with web services
- Hibernation, X in Y, and synthetic events **Hibernation, X in Y, and synthetic events Hibernation, X in Y, and synthetic events** 
	-
	-
	-

TN045G (EN) www.globalknowledge.com/nl-nl/ info@globalknowledge.nl 030 - 60 89 444

Notification policies Notification policies Notification policies

- 
- Server utilities Introduction to IBM Server utilities Introduction to IBM Server utilities Introduction to IBM Tivoli/Netcool Impact Tivoli/Netcool Impact Tivoli/Netcool Impact
	-
- 
- The Netcool/Impact UI data provider The Netcool/Impact UI data provider The Netcool/Impact UI data provider
- Server utilities Server utilities Server utilities Server utilities Server utilities Server utilities Server utilities
- 
- The Netcool/Impact data model The Netcool/Impact data model The Netcool/Impact data model
- 
- Services **Services** Services Services Services Services Services Services Services Services
- 
- Controlling policy execution sequence Controlling policy execution sequence Controlling policy execution sequence
- **Policy wizards** Policy wizards **Policy wizards** Policy wizards **Policy wizards**
- **Notification policies** Notification policies Notification policies Notification policies Notification policies
- 
- **Operator views** Operator views **Operator views** Operator views **Operator views**
- Working with web services Working with web services Working with web services Working with web services
- Hibernation, X in Y, and synthetic events **Hibernation, X in Y, and synthetic events Hibernation, X in Y, and synthetic events**
- management window management window management window management
- 
- 
- Server utilities Introduction to IBM Server utilities Introduction to IBM Server utilities Introduction to IBM Tivoli/Netcool Impact Tivoli/Netcool Impact Tivoli/Netcool Impact
- The Netcool/Impact user interface The Netcool/Impact user interface The Netcool/Impact user interface
- The Netcool/Impact data model The Netcool/Impact data model The Netcool/Impact data model
- 
- 
- 
- 
- **Policy wizards** Policy wizards **Policy wizards** Policy wizards **Policy wizards**
- **Notification policies** Notification policies Notification policies Notification policies
- 
- 
- Working with web services Working with web services Working with web services Working with web services
- Hibernation, X in Y, and synthetic events **Hibernation, X in Y, and synthetic events Hibernation, X in Y, and synthetic events**
- Event suppression and maintenance window Event suppression and maintenance Event suppression and maintenance management window management window management window management
- Command-line tools and self-monitoring **Command-line tools and self-monitoring** Command-line tools and self-monitoring
- The Netcool/Impact UI data provider The Netcool/Impact UI data provider The Netcool/Impact UI data provider
- Server utilities Introduction to IBM Server utilities Introduction to IBM Server utilities Introduction to IBM Tivoli/Netcool Impact Tivoli/Netcool Impact Tivoli/Netcool Impact
- 
- 
- 
- **Services** Services Services Services Services Services Services Services Services Services Services Services Services Services Services Services Services Services Services Services Services Services Services Services Serv
- 
- 
- 
- **Notification policies** Notification policies Notification policies Notification policies
- Reports **Reports** Reports **Reports** Reports **Reports**
- **Operator views** Operator views **Operator views** Operator views **Operator views** Operator views
- $\blacksquare$  Working with web services Working with web services Working with web services
- Hibernation, X in Y, and synthetic events **Hibernation, X in Y, and synthetic events Hibernation, X in Y, and synthetic events**
- **Exent suppression and maintenance window Event suppression and maintenance Event suppression and maintenance** management window management window management window management
- Command-line tools and self-monitoring Command-line tools and self-monitoring Command-line tools and self-monitoring
- The Netcool/Impact UI data provider The Netcool/Impact UI data provider The Netcool/Impact UI data provider
- Server utilities Server utilities Server utilities
- The Netcool/Impact user interface  $\blacksquare$  The Netcool/Impact user interface  $\blacksquare$  The Netcool/Impact user interface
- The Netcool/Impact data model **■** The Netcool/Impact data model The Netcool/Impact data model
- Policies Policies Policies Policies Policies Policies Policies Policies Policies
- Command-line tools and self-monitoring  $\Box$  Command-line tools and self-monitoring  $\Box$  Command-line tools and self-monitoring
	-
	-
- The Netcool/Impact user interface  $\blacksquare$  The Netcool/Impact user interface  $\blacksquare$  The Netcool/Impact user interface
	-
	- Policies Policies Policies Policies Policies Policies Policies Policies Policies Policies Policies

- 
- The Enrichment policy **The Enrichment policy** The Enrichment policy The Enrichment policy
	-
	-
	-
	- Reports **Reports** Reports **Reports** Reports **Reports** 
		-
		-
- Event suppression and maintenance window  $\Box$  Event suppression and maintenance  $\Box$  Event suppression and maintenance
- Command-line tools and self-monitoring **Command-line tools and self-monitoring** Command-line tools and self-monitoring
- The Netcool/Impact UI data provider The Netcool/Impact UI data provider The Netcool/Impact UI data provider
	-
	-
	-
	- Policies Policies Policies Policies Policies Policies Policies Policies Policies
	- Services **Services** Services Services Services Services Services Services Services
- **The Enrichment policy** The Enrichment policy The Enrichment policy The Enrichment policy
- Controlling policy execution sequence Controlling policy execution sequence Controlling policy execution sequence
	-
	-
	- Reports **Reports** Reports **Reports** Reports **Reports**
- **Operator views** Operator views **Operator views** Operator views **Operator views** 
	-
	- -
	-
	-
	-
- The Netcool/Impact user interface The Netcool/Impact user interface The Netcool/Impact user interface
- The Netcool/Impact data model The Netcool/Impact data model The Netcool/Impact data model
	- Policies Policies Policies Policies Policies Policies Policies Policies Policies
		-
- The Enrichment policy **The Enrichment policy** The Enrichment policy The Enrichment policy
- Controlling policy execution sequence **Controlling policy execution sequence** Controlling policy execution sequence **Policy wizards** Policy wizards **Policy wizards** Policy wizards **Policy wizards** 
	-
	-

line line line

- 
- 
- 
- 

- 
- 
- Controlling policy execution sequence Controlling policy execution sequence Controlling policy execution sequence
- 
- 
- 
- **Operator views** Operator views **Operator views** Operator views **Operator views**
- 
- Hibernation, X in Y, and synthetic events **Hibernation, X in Y, and synthetic events Hibernation, X in Y, and synthetic events**
- Event suppression and maintenance window Event suppression and maintenance Event suppression and maintenance management window management window management
- Command-line tools and self-monitoring **Command-line tools and self-monitoring** Command-line tools and self-monitoring
- 
- Tivoli/Netcool Impact Tivoli/Netcool Impact Tivoli/Netcool Impact
- The Netcool/Impact user interface  $\Box$  The Netcool/Impact user interface  $\Box$  The Netcool/Impact user interface
- The Netcool/Impact data model The Netcool/Impact data model The Netcool/Impact data model
- 
- 
- 
- Controlling policy execution sequence Controlling policy execution sequence Controlling policy execution sequence
- **Policy wizards** Policy wizards **Policy wizards** Policy wizards **Policy wizards**
- **Notification policies** Notification policies Notification policies Notification policies Notification policies
- 
- **Operator views** Operator views **Operator views** Operator views **Operator views**
- Working with web services  $\Box$  Working with web services  $\Box$  Working with web services
- Hibernation, X in Y, and synthetic events **Hibernation, X in Y, and synthetic events Hibernation, X in Y, and synthetic events**
- **Exent suppression and maintenance window Event suppression and maintenance Event suppression and maintenance** management **window management** window management window management
- Command-line tools and self-monitoring Command-line tools and self-monitoring Command-line tools and self-monitoring
- The Netcool/Impact UI data provider The Netcool/Impact UI data provider The Netcool/Impact UI data provider
- Tivoli/Netcool Impact Tivoli/Netcool Impact Tivoli/Netcool Impact
- The Netcool/Impact user interface The Netcool/Impact user interface The Netcool/Impact user interface
- The Netcool/Impact data model The Netcool/Impact data model The Netcool/Impact data model
- 
- Services **Services** Services Services Services Services Services Services Services Services
- The Enrichment policy  $\Box$  The Enrichment policy  $\Box$  The Enrichment policy  $\Box$  The Enrichment policy
- 
- 
- 
- 
- 
- 
- Hibernation, X in Y, and synthetic events **Hibernation, X in Y, and synthetic events Hibernation, X in Y, and synthetic events**
- **Exent suppression and maintenance window Event suppression and maintenance Event suppression and maintenance** management window management window management window management window management
- Command-line tools and self-monitoring **Command-line tools and self-monitoring** Command-line tools and self-monitoring
- The Netcool/Impact UI data provider The Netcool/Impact UI data provider The Netcool/Impact UI data provider
- Server utilities Server utilities Server utilities Server utilities Server utilities Server utilities Server utilities
- The Netcool/Impact user interface  $\blacksquare$  The Netcool/Impact user interface  $\blacksquare$  The Netcool/Impact user interface
- The Netcool/Impact data model The Netcool/Impact data model The Netcool/Impact data model
- Policies Policies Policies Policies Policies Policies Policies Policies Policies Policies Policies
- Services **Services** Services Services Services Services Services Services Services
- **The Enrichment policy** The Enrichment policy The Enrichment policy The Enrichment policy
- Controlling policy execution sequence Controlling policy execution sequence Controlling policy execution sequence
- **Policy wizards** Policy wizards **Policy wizards** Policy wizards **Policy wizards**
- **Notification policies** Notification policies Notification policies Notification policies
- Reports **Reports** Reports **Reports** Reports **Reports**
- **Operator views** Operator views **Operator views** Operator views **Operator views** Operator views
- $\blacksquare$  Working with web services Working with web services Working with web services
- Hibernation, X in Y, and synthetic events **Hibernation, X in Y, and synthetic events Hibernation, X in Y, and synthetic events**
- Services **Services** Services **Services** Services Services Services Services Services
- The Enrichment policy  $\Box$  The Enrichment policy  $\Box$  The Enrichment policy  $\Box$  The Enrichment policy
	-
- **Policy wizards** Policy wizards **Policy wizards** Policy wizards **Policy wizards**
- Notification policies **Notification policies** Notification policies Notification policies Notification policies
	- Reports **Reports** Reports **Reports** Reports Reports Reports
		-
- Working with web services Working with web services Working with web services
	-
	-
	-
- The Netcool/Impact UI data provider The Netcool/Impact UI data provider The Netcool/Impact UI data provider
- Server utilities Introduction to IBM Server utilities Introduction to IBM Server utilities Introduction to IBM
	-
	-
	- Policies Policies Policies Policies Policies Policies Policies Policies Policies
	- Services **Services** Services **Services** Services Services Services Services Services
- The Enrichment policy The Enrichment policy The Enrichment policy The Enrichment policy
	-
	-
	-
	- Reports Reports Reports
		-
		-
		-
		-
		-
- Server utilities Introduction to IBM Server utilities Introduction to IBM Server utilities Introduction to IBM
	-
	-
	- Policies **Policies Policies Policies Policies** Policies Policies Policies Policies
		-
		-
- Controlling policy execution sequence Controlling policy execution sequence Controlling policy execution sequence
- **Policy wizards** Policy wizards **Policy wizards** Policy wizards **Policy wizards**
- Notification policies Notification policies Notification policies Notification policies Notification policies
	- Reports **Reports** Reports **Reports** Reports **Reports**

- **Operator views** Operator views **Operator views** Operator views **Operator views**
- Working with web services Working with web services Working with web services
	-
	-
	-

- Event suppression and maintenance window | Event suppression and maintenance | Event suppression and maintenance management window management window management
- 
- The Netcool/Impact UI data provider The Netcool/Impact UI data provider The Netcool/Impact UI data provider
- Server utilities Introduction to IBM Server utilities Introduction to IBM Server utilities Introduction to IBM Tivoli/Netcool Impact Tivoli/Netcool Impact Tivoli/Netcool Impact
- The Netcool/Impact user interface  $\blacksquare$  The Netcool/Impact user interface  $\blacksquare$  The Netcool/Impact user interface
- The Netcool/Impact data model The Netcool/Impact data model The Netcool/Impact data model
- 
- 
- 
- Controlling policy execution sequence Controlling policy execution sequence Controlling policy execution sequence
- **Policy wizards** Policy wizards **Policy wizards** Policy wizards **Policy wizards**
- **Notification policies** Notification policies Notification policies Notification policies Notification policies
- 
- **Operator views** Operator views **Operator views** Operator views **Operator views**
- Working with web services Working with web services Working with web services Working with web services
- Hibernation, X in Y, and synthetic events **Hibernation, X in Y, and synthetic events Hibernation, X in Y, and synthetic events**
- management window management window management window management
- Command-line tools and self-monitoring **Command-line tools and self-monitoring** Command-line tools and self-monitoring
- The Netcool/Impact UI data provider The Netcool/Impact UI data provider The Netcool/Impact UI data provider
- Tivoli/Netcool Impact Tivoli/Netcool Impact Tivoli/Netcool Impact
- The Netcool/Impact user interface The Netcool/Impact user interface The Netcool/Impact user interface
- The Netcool/Impact data model The Netcool/Impact data model The Netcool/Impact data model
- 
- 
- **The Enrichment policy** The Enrichment policy The Enrichment policy The Enrichment policy
- Controlling policy execution sequence Controlling policy execution sequence Controlling policy execution sequence
- **Policy wizards** Policy wizards **Policy wizards** Policy wizards **Policy wizards**
- **Notification policies** Notification policies Notification policies Notification policies
- 
- 
- Working with web services Working with web services Working with web services Working with web services
- Hibernation, X in Y, and synthetic events **Hibernation, X in Y, and synthetic events Hibernation, X in Y, and synthetic events**
- Event suppression and maintenance window Event suppression and maintenance Event suppression and maintenance management window management window management window management
- Command-line tools and self-monitoring **Command-line tools and self-monitoring** Command-line tools and self-monitoring
- The Netcool/Impact UI data provider The Netcool/Impact UI data provider The Netcool/Impact UI data provider
- Server utilities Server utilities Server utilities Server utilities Server utilities Server utilities

- The Netcool/Impact data model The Netcool/Impact data model The Netcool/Impact data model
- 
- 
- **The Enrichment policy** The Enrichment policy The Enrichment policy The Enrichment policy
- Controlling policy execution sequence **Controlling policy execution sequence** Controlling policy execution sequence
- **Policy wizards** Policy wizards **Policy wizards** Policy wizards **Policy wizards**
- **Notification policies** Notification policies Notification policies Notification policies Notification policies
- 
- 
- Working with web services Working with web services Working with web services
- Hibernation, X in Y, and synthetic events **Hibernation, X in Y, and synthetic events Hibernation, X in Y, and synthetic events Exent suppression and maintenance window Event suppression and maintenance Event suppression and maintenance** management window management window management
- Command-line tools and self-monitoring Command-line tools and self-monitoring Command-line tools and self-monitoring
- The Netcool/Impact UI data provider The Netcool/Impact UI data provider The Netcool/Impact UI data provider
- Server utilities Introduction to IBM Server utilities Introduction to IBM Server utilities Introduction to IBM Tivoli/Netcool Impact Tivoli/Netcool Impact Tivoli/Netcool Impact
- The Netcool/Impact user interface  $\Box$  The Netcool/Impact user interface  $\Box$  The Netcool/Impact user interface
- The Netcool/Impact data model **■** The Netcool/Impact data model The Netcool/Impact data model
- Policies Policies Policies Policies Policies Policies Policies Policies Policies
- 
- Command-line tools and self-monitoring **Command-line tools and self-monitoring** Command-line tools and self-monitoring
	-
	-
	-
	-
	- Policies Policies Policies Policies Policies Policies Policies Policies Policies Policies Policies
	- Services **Services** Services Services Services Services Services Services Services Services
- The Enrichment policy **The Enrichment policy** The Enrichment policy The Enrichment policy
	-
	-
	-
	- Reports **Reports** Reports **Reports** Reports **Reports** 
		-
		-
- Event suppression and maintenance window  $\Box$  Event suppression and maintenance  $\Box$  Event suppression and maintenance
	-
	-
- Server utilities Introduction to IBM Server utilities Introduction to IBM Server utilities Introduction to IBM
	-
	-
	-
	- Policies Policies Policies Policies Policies Policies Policies Policies Policies
	- Services **Services** Services Services Services Services Services Services Services
		-
		-
		-
		-
	- Reports **Reports** Reports **Reports** Reports **Reports**
- **Operator views** Operator views **Operator views** Operator views **Operator views** 
	-
	-
	-
	-
	-
- The Netcool/Impact user interface  $\Box$  The Netcool/Impact user interface  $\Box$  The Netcool/Impact user interface
	-
	- Policies Policies Policies Policies Policies Policies Policies Policies Policies Policies Policies

- Services **Services** Services Services Services Services Services Services Services
	-
	-

- 
- 
- Reports **Reports** Reports **Reports** Reports **Reports**
- **Operator views** Operator views **Operator views** Operator views **Operator views** Operator views
	-
- 
- 
- Controlling policy execution sequence Controlling policy execution sequence Controlling policy execution sequence
- 
- 
- 
- **Operator views** Operator views **Operator views** Operator views **Operator views**
- Working with web services Working with web services Working with web services
- Hibernation, X in Y, and synthetic events **Hibernation, X in Y, and synthetic events Hibernation, X in Y, and synthetic events**
- Event suppression and maintenance window Event suppression and maintenance Event suppression and maintenance management window management window management
- 
- 
- Tivoli/Netcool Impact Tivoli/Netcool Impact Tivoli/Netcool Impact
- The Netcool/Impact user interface  $\Box$  The Netcool/Impact user interface  $\Box$  The Netcool/Impact user interface
- The Netcool/Impact data model The Netcool/Impact data model The Netcool/Impact data model
- 
- Services **Services** Services **Services** Services Services Services Services Services
- 
- 
- 
- **Notification policies** Notification policies Notification policies Notification policies Notification policies
- 
- 
- Working with web services  $\Box$  Working with web services  $\Box$  Working with web services
- Hibernation, X in Y, and synthetic events **Hibernation, X in Y, and synthetic events Hibernation, X in Y, and synthetic events**
- **Exent suppression and maintenance window Event suppression and maintenance Event suppression and maintenance** management **window management** window management window management
- 
- 
- 
- The Netcool/Impact user interface The Netcool/Impact user interface The Netcool/Impact user interface
- The Netcool/Impact data model The Netcool/Impact data model The Netcool/Impact data model
- 
- 
- The Enrichment policy  $\Box$  The Enrichment policy  $\Box$  The Enrichment policy  $\Box$  The Enrichment policy
- Controlling policy execution sequence Controlling policy execution sequence Controlling policy execution sequence
- **Policy wizards** Policy wizards **Policy wizards** Policy wizards **Policy wizards**
- **Notification policies** Notification policies Notification policies Notification policies
- 
- **Operator views** Operator views **Operator views** Operator views **Operator views** Operator views
- Working with web services **Working with web services** Working with web services Working with web services
- 
- **Exent suppression and maintenance window Event suppression and maintenance Event suppression and maintenance** management **window management** window management window management
- Command-line tools and self-monitoring **Command-line tools and self-monitoring** Command-line tools and self-monitoring
- The Netcool/Impact UI data provider The Netcool/Impact UI data provider The Netcool/Impact UI data provider
- Server utilities Introduction to IBM Server utilities Introduction to IBM Server utilities Introduction to IBM Tivoli/Netcool Impact Tivoli/Netcool Impact Tivoli/Netcool Impact
- The Netcool/Impact user interface  $\blacksquare$  The Netcool/Impact user interface  $\blacksquare$  The Netcool/Impact user interface
- The Netcool/Impact data model **The Netcool/Impact data model** The Netcool/Impact data model
- Policies Policies Policies Policies Policies Policies Policies Policies Policies Policies Policies
- Services **Services** Services Services Services Services Services Services Services
- **The Enrichment policy** The Enrichment policy The Enrichment policy The Enrichment policy
- Controlling policy execution sequence Controlling policy execution sequence Controlling policy execution sequence
- **Policy wizards** Policy wizards **Policy wizards** Policy wizards **Policy wizards**
- **Notification policies** Notification policies Notification policies Notification policies
- Reports **Reports** Reports **Reports** Reports **Reports**
- **Operator views** Operator views **Operator views** Operator views **Operator views** Operator views
- $\blacksquare$  Working with web services Working with web services Working with web services
- Hibernation, X in Y, and synthetic events **Hibernation, X in Y, and synthetic events Hibernation, X in Y, and synthetic events**
- Services **Services** Services **Services** Services Services Services Services Services
- The Enrichment policy  $\Box$  The Enrichment policy  $\Box$  The Enrichment policy  $\Box$  The Enrichment policy
	-
- **Policy wizards** Policy wizards **Policy wizards** Policy wizards **Policy wizards**
- Notification policies **Notification policies** Notification policies Notification policies Notification policies
	- Reports **Reports** Reports **Reports** Reports Reports Reports
		-
		-
		-
		-
- Command-line tools and self-monitoring **Command-line tools and self-monitoring** Command-line tools and self-monitoring
- The Netcool/Impact UI data provider The Netcool/Impact UI data provider The Netcool/Impact UI data provider
- Server utilities Introduction to IBM Server utilities Introduction to IBM Server utilities Introduction to IBM
	-
	-
	- Policies Policies Policies Policies Policies Policies Policies Policies Policies
		-
- The Enrichment policy The Enrichment policy The Enrichment policy The Enrichment policy
- Controlling policy execution sequence Controlling policy execution sequence Controlling policy execution sequence
- **Policy wizards** Policy wizards **Policy wizards** Policy wizards **Policy wizards** 
	-
	- Reports Reports Reports
- **Operator views** Operator views **Operator views** Operator views **Operator views** 
	-
	-
	-
- Command-line tools and self-monitoring Command-line tools and self-monitoring Command-line tools and self-monitoring
- The Netcool/Impact UI data provider The Netcool/Impact UI data provider The Netcool/Impact UI data provider
- Server utilities Server utilities Server utilities Server utilities Server utilities Server utilities Server utilities
	-
	-
	- Policies Policies Policies Policies Policies Policies Policies Policies Policies

- Services **Services** Services **Services** Services Services Services Services Services
	-
	-
	-
	-
- Reports Reports Reports
	-
	-
- Hibernation, X in Y, and synthetic events **Hibernation, X in Y, and synthetic events Hibernation, X in Y, and synthetic events** 
	-
	-

- Event suppression and maintenance window | Event suppression and maintenance | Event suppression and maintenance management window management window management
- 
- The Netcool/Impact UI data provider The Netcool/Impact UI data provider The Netcool/Impact UI data provider
- Server utilities Introduction to IBM Server utilities Introduction to IBM Server utilities Introduction to IBM Tivoli/Netcool Impact Tivoli/Netcool Impact Tivoli/Netcool Impact
- The Netcool/Impact user interface  $\blacksquare$  The Netcool/Impact user interface  $\blacksquare$  The Netcool/Impact user interface
- The Netcool/Impact data model The Netcool/Impact data model The Netcool/Impact data model
- 
- 
- 
- Controlling policy execution sequence Controlling policy execution sequence Controlling policy execution sequence
- **Policy wizards** Policy wizards **Policy wizards** Policy wizards **Policy wizards**
- **Notification policies** Notification policies Notification policies Notification policies Notification policies
- 
- **Operator views** Operator views **Operator views** Operator views **Operator views**
- Working with web services Working with web services Working with web services Working with web services
- Hibernation, X in Y, and synthetic events **Hibernation, X in Y, and synthetic events Hibernation, X in Y, and synthetic events**
- management window management window management
- Command-line tools and self-monitoring **Command-line tools and self-monitoring** Command-line tools and self-monitoring
- 
- Server utilities Server utilities Server utilities Server utilities Server utilities Server utilities Server utilities
- 
- 
- Policies **Policies Policies Policies Policies** Policies Policies Policies Policies
- 
- 
- 
- **Policy wizards** Policy wizards **Policy wizards** Policy wizards **Policy wizards**
- Notification policies Notification policies Notification policies Notification policies Notification policies
- 
- **Operator views** Operator views **Operator views** Operator views Operator views Operator views
- Working with web services Working with web services Working with web services Working with web services
- Hibernation, X in Y, and synthetic events **Hibernation, X in Y, and synthetic events Hibernation, X in Y, and synthetic events**
- Event suppression and maintenance window  $\Box$  Event suppression and maintenance  $\Box$  Event suppression and maintenance management window management window management
- 
- 
- 
- The Netcool/Impact user interface The Netcool/Impact user interface The Netcool/Impact user interface
- 
- 
- 
- 
- 
- 
- **Notification policies** Notification policies Notification policies Notification policies Notification policies
- 
- 
- Working with web services Working with web services Working with web services
- Hibernation, X in Y, and synthetic events **Hibernation, X in Y, and synthetic events Hibernation, X in Y, and synthetic events Exent suppression and maintenance window Event suppression and maintenance Event suppression and maintenance** management window management window management
- Command-line tools and self-monitoring Command-line tools and self-monitoring Command-line tools and self-monitoring
- The Netcool/Impact UI data provider The Netcool/Impact UI data provider The Netcool/Impact UI data provider
- Server utilities Introduction to IBM Server utilities Introduction to IBM Server utilities Introduction to IBM Tivoli/Netcool Impact Tivoli/Netcool Impact Tivoli/Netcool Impact
- The Netcool/Impact user interface  $\Box$  The Netcool/Impact user interface  $\Box$  The Netcool/Impact user interface
- The Netcool/Impact data model **■** The Netcool/Impact data model The Netcool/Impact data model
- Policies Policies Policies Policies Policies Policies Policies Policies Policies
- 
- Command-line tools and self-monitoring **Command-line tools and self-monitoring** Command-line tools and self-monitoring
	-
	-
	-
	-
	- Policies Policies Policies Policies Policies Policies Policies Policies Policies
	- Services **Services** Services Services Services Services Services Services Services Services
- The Enrichment policy **The Enrichment policy** The Enrichment policy The Enrichment policy
	-
	-
	-
	- Reports **Reports** Reports **Reports** Reports **Reports** 
		-
		-
- Event suppression and maintenance window  $\Box$  Event suppression and maintenance  $\Box$  Event suppression and maintenance
	-
	-
- The Netcool/Impact UI data provider The Netcool/Impact UI data provider The Netcool/Impact UI data provider
	-
- The Netcool/Impact user interface The Netcool/Impact user interface The Netcool/Impact user interface
- The Netcool/Impact data model The Netcool/Impact data model The Netcool/Impact data model
	-

- Services **Services** Services Services Services Services Services Services Services
- **The Enrichment policy** The Enrichment policy The Enrichment policy The Enrichment policy
- Controlling policy execution sequence Controlling policy execution sequence Controlling policy execution sequence
	-
	-
	- Reports **Reports** Reports **Reports** Reports **Reports** 
		-
		-
		-
		-
- Command-line tools and self-monitoring **Command-line tools and self-monitoring** Command-line tools and self-monitoring
- The Netcool/Impact UI data provider The Netcool/Impact UI data provider The Netcool/Impact UI data provider
- Server utilities Introduction to IBM Server utilities Introduction to IBM Server utilities Introduction to IBM Tivoli/Netcool Impact Tivoli/Netcool Impact Tivoli/Netcool Impact
	-
- The Netcool/Impact data model The Netcool/Impact data model The Netcool/Impact data model
	- Policies Policies Policies Policies Policies Policies Policies Policies Policies Policies Policies
	- Services **Services** Services Services Services Services Services Services Services
- **The Enrichment policy** The Enrichment policy The Enrichment policy The Enrichment policy
- Controlling policy execution sequence **Controlling policy execution sequence** Controlling policy execution sequence

- **Policy wizards** Policy wizards **Policy wizards** Policy wizards **Policy wizards** 
	-
	- Reports **Reports** Reports **Reports** Reports **Reports**
- **Operator views** Operator views **Operator views** Operator views **Operator views** Operator views
- 
- 
- Controlling policy execution sequence Controlling policy execution sequence Controlling policy execution sequence
- 
- 
- 
- **Operator views** Operator views **Operator views** Operator views **Operator views**
- 
- 
- Event suppression and maintenance window Event suppression and maintenance Event suppression and maintenance management window management window management
- Command-line tools and self-monitoring **Command-line tools and self-monitoring** Command-line tools and self-monitoring
- 
- Server utilities Server utilities Server utilities Server utilities Server utilities Server utilities Server utilities
- The Netcool/Impact user interface The Netcool/Impact user interface The Netcool/Impact user interface
- 
- 
- 
- **The Enrichment policy** The Enrichment policy The Enrichment policy The Enrichment policy
- Controlling policy execution sequence Controlling policy execution sequence Controlling policy execution sequence
- **Policy wizards** Policy wizards **Policy wizards** Policy wizards **Policy wizards**
- Notification policies Notification policies Notification policies Notification policies Notification policies
- 
- **Operator views** Operator views **Operator views** Operator views Operator views Operator views
- Working with web services Working with web services Working with web services
- Hibernation, X in Y, and synthetic events **Hibernation, X in Y, and synthetic events Hibernation, X in Y, and synthetic events**
- **Exent suppression and maintenance window Event suppression and maintenance Event suppression and maintenance** management window management window management
- Command-line tools and self-monitoring Command-line tools and self-monitoring Command-line tools and self-monitoring
- The Netcool/Impact UI data provider The Netcool/Impact UI data provider The Netcool/Impact UI data provider
- 
- 
- The Netcool/Impact data model The Netcool/Impact data model The Netcool/Impact data model
- 
- 
- The Enrichment policy The Enrichment policy The Enrichment policy The Enrichment policy
- Controlling policy execution sequence Controlling policy execution sequence Controlling policy execution sequence
- **Policy wizards** Policy wizards **Policy wizards** Policy wizards **Policy wizards**
- **Notification policies** Notification policies Notification policies Notification policies
- 
- **Operator views** Operator views **Operator views** Operator views **Operator views** Operator views
- Working with web services **Working with web services** Working with web services Working with web services
- Hibernation, X in Y, and synthetic events **Hibernation, X in Y, and synthetic events Hibernation, X in Y, and synthetic events**
- management **window management** window management window management
- Command-line tools and self-monitoring **Command-line tools and self-monitoring** Command-line tools and self-monitoring
- The Netcool/Impact UI data provider The Netcool/Impact UI data provider The Netcool/Impact UI data provider
- Server utilities Introduction to IBM Server utilities Introduction to IBM Server utilities Introduction to IBM Tivoli/Netcool Impact Tivoli/Netcool Impact Tivoli/Netcool Impact
- The Netcool/Impact user interface  $\blacksquare$  The Netcool/Impact user interface  $\blacksquare$  The Netcool/Impact user interface
- The Netcool/Impact data model **The Netcool/Impact data model** The Netcool/Impact data model
- Policies Policies Policies Policies Policies Policies Policies Policies Policies Policies Policies
- Services **Services** Services Services Services Services Services Services Services
- **The Enrichment policy** The Enrichment policy The Enrichment policy The Enrichment policy
- Controlling policy execution sequence Controlling policy execution sequence Controlling policy execution sequence
- **Policy wizards** Policy wizards **Policy wizards** Policy wizards **Policy wizards**
- **Notification policies** Notification policies Notification policies Notification policies
- Reports **Reports** Reports **Reports** Reports **Reports**
- **Operator views** Operator views **Operator views** Operator views **Operator views** Operator views
- $\blacksquare$  Working with web services Working with web services Working with web services
- Hibernation, X in Y, and synthetic events **Hibernation, X in Y, and synthetic events Hibernation, X in Y, and synthetic events**
- Services **Services** Services **Services** Services Services Services Services Services
- The Enrichment policy  $\Box$  The Enrichment policy  $\Box$  The Enrichment policy  $\Box$  The Enrichment policy
	-
- **Policy wizards** Policy wizards **Policy wizards** Policy wizards **Policy wizards**
- Notification policies **Notification policies** Notification policies Notification policies Notification policies
	- Reports **Reports** Reports **Reports** Reports Reports Reports
		-
- Working with web services Working with web services Working with web services
- Hibernation, X in Y, and synthetic events **Hibernation, X in Y, and synthetic events Hibernation, X in Y, and synthetic events** 
	-
	-
	-
- The Netcool/Impact UI data provider The Netcool/Impact UI data provider The Netcool/Impact UI data provider
	-
	-
- The Netcool/Impact data model The Netcool/Impact data model The Netcool/Impact data model
	- Policies Policies Policies Policies Policies Policies Policies Policies Policies Policies Policies

- Services **Services** Services **Services** Services Services Services Services Services
	-
	-
	-
	-
- Reports **Reports** Reports **Reports** Reports Reports Reports
	-
	-
	-
	-
	-
	-
- Server utilities Introduction to IBM Server utilities Introduction to IBM Server utilities Introduction to IBM Tivoli/Netcool Impact Tivoli/Netcool Impact Tivoli/Netcool Impact
- The Netcool/Impact user interface The Netcool/Impact user interface The Netcool/Impact user interface
	-
	- Policies Policies Policies Policies Policies Policies Policies Policies Policies
	- Services **Services** Services **Services** Services Services Services Services Services
		-
		-
		-
		-
	- Reports Reports Reports
		-
		-
- **Exent suppression and maintenance window Event suppression and maintenance Event suppression and maintenance**

- Event suppression and maintenance window | Event suppression and maintenance | Event suppression and maintenance management window management window management
- 
- The Netcool/Impact UI data provider The Netcool/Impact UI data provider The Netcool/Impact UI data provider
- 
- The Netcool/Impact user interface The Netcool/Impact user interface The Netcool/Impact user interface
- The Netcool/Impact data model The Netcool/Impact data model The Netcool/Impact data model
- 
- 
- The Enrichment policy **The Enrichment policy** The Enrichment policy The Enrichment policy
- Controlling policy execution sequence Controlling policy execution sequence Controlling policy execution sequence
- **Policy wizards** Policy wizards **Policy wizards** Policy wizards **Policy wizards**
- **Notification policies** Notification policies Notification policies Notification policies Notification policies
- 
- **Operator views** Operator views **Operator views** Operator views **Operator views** Operator views
- Working with web services  $\Box$  Working with web services Working with web services
- Hibernation, X in Y, and synthetic events **Hibernation, X in Y, and synthetic events Hibernation, X in Y, and synthetic events**
- Event suppression and maintenance window  $\Box$  Event suppression and maintenance  $\Box$  Event suppression and maintenance management window management window management
- 
- The Netcool/Impact UI data provider The Netcool/Impact UI data provider The Netcool/Impact UI data provider
- Server utilities Introduction to IBM Server utilities Introduction to IBM Server utilities Introduction to IBM
- 
- 
- 
- 
- **The Enrichment policy** The Enrichment policy The Enrichment policy The Enrichment policy
- 
- **Policy wizards** Policy wizards **Policy wizards** Policy wizards **Policy wizards**
- 
- 
- **Operator views** Operator views **Operator views** Operator views Operator views Operator views
- Working with web services Working with web services Working with web services Working with web services
- Hibernation, X in Y, and synthetic events **Hibernation, X in Y, and synthetic events Hibernation, X in Y, and synthetic events**
- Event suppression and maintenance window  $\Box$  Event suppression and maintenance  $\Box$  Event suppression and maintenance management window management window management
- 
- 
- 
- The Netcool/Impact user interface The Netcool/Impact user interface The Netcool/Impact user interface
- 
- 
- 
- 
- 
- **Policy wizards** Policy wizards **Policy wizards** Policy wizards **Policy wizards**
- **Notification policies** Notification policies Notification policies Notification policies Notification policies
- 
- 
- 
- **Exent suppression and maintenance window Event suppression and maintenance Event suppression and maintenance** management window management window management
- Command-line tools and self-monitoring Command-line tools and self-monitoring Command-line tools and self-monitoring
- The Netcool/Impact UI data provider The Netcool/Impact UI data provider The Netcool/Impact UI data provider
- Server utilities Server utilities Server utilities Server utilities Server utilities Server utilities Server utilities
- 
- Command-line tools and self-monitoring **Command-line tools and self-monitoring** Command-line tools and self-monitoring
	-
- Server utilities **Server utilities** Server utilities Server utilities Server utilities Server utilities
	-
	-
	- Policies **Policies Policies Policies Policies** Policies Policies Policies Policies

- Services **Services** Services Services Services Services Services Services Services
	-
	-
	-
	-
- Reports **Reports** Reports **Reports** Reports **Reports** 
	-
	-
	-
	-
- Command-line tools and self-monitoring **Command-line tools and self-monitoring** Command-line tools and self-monitoring
	-
	- Tivoli/Netcool Impact Tivoli/Netcool Impact Tivoli/Netcool Impact
- The Netcool/Impact user interface The Netcool/Impact user interface The Netcool/Impact user interface
- The Netcool/Impact data model The Netcool/Impact data model The Netcool/Impact data model
	- Policies **Policies Policies Policies Policies** Policies Policies Policies Policies
	- Services **Services** Services Services Services Services Services Services Services
		-
- Controlling policy execution sequence Controlling policy execution sequence Controlling policy execution sequence
	-
- Notification policies Notification policies Notification policies Notification policies Notification policies
	- Reports **Reports** Reports **Reports** Reports **Reports** 
		-
		-
		-
		-
- Command-line tools and self-monitoring **Command-line tools and self-monitoring** Command-line tools and self-monitoring
- The Netcool/Impact UI data provider The Netcool/Impact UI data provider The Netcool/Impact UI data provider
- Server utilities Introduction to IBM Server utilities Introduction to IBM Server utilities Introduction to IBM Tivoli/Netcool Impact Tivoli/Netcool Impact Tivoli/Netcool Impact
	-
- The Netcool/Impact data model The Netcool/Impact data model The Netcool/Impact data model
	- Policies Policies Policies Policies Policies Policies Policies Policies Policies Policies Policies
	- Services **Services** Services Services Services Services Services Services Services
- The Enrichment policy **The Enrichment policy** The Enrichment policy The Enrichment policy
- Controlling policy execution sequence **Controlling policy execution sequence** Controlling policy execution sequence
	-
	-
	- Reports **Reports** Reports **Reports** Reports **Reports**

line line line

- **Operator views** Operator views **Operator views** Operator views **Operator views** Operator views
- Working with web services Working with web services Working with web services
- Hibernation, X in Y, and synthetic events **Hibernation, X in Y, and synthetic events** Hibernation, X in Y, and synthetic events
	-

TN045G (EN) www.globalknowledge.com/nl-nl/ info@globalknowledge.nl 030 - 60 89 444

■ The Netcool/Impact user interface The Netcool/Impact user interface The Netcool/Impact user interface

- The Netcool/Impact data model **The Netcool/Impact data model** The Netcool/Impact data model
- 
- 
- 
- Controlling policy execution sequence Controlling policy execution sequence Controlling policy execution sequence
- **Policy wizards** Policy wizards **Policy wizards** Policy wizards **Policy wizards**
- Notification policies **Notification policies** Notification policies Notification policies Notification policies
- **Reports** Reports **Reports** Reports **Reports** Reports Reports
- Operator views △ Operator views △ Operator views △ Operator views △ Operator views
- Working with web services Working with web services Working with web services
- Hibernation, X in Y, and synthetic events **Hibernation, X in Y, and synthetic events** Hibernation, X in Y, and synthetic events
- Event suppression and maintenance window Event suppression and maintenance Event suppression and maintenance management window management window management window management window management
- Command-line tools and self-monitoring **Command-line tools and self-monitoring** Command-line tools and self-monitoring
- 
- Tivoli/Netcool Impact Tivoli/Netcool Impact Tivoli/Netcool Impact
- The Netcool/Impact user interface The Netcool/Impact user interface The Netcool/Impact user interface
- 
- 
- 
- 
- Controlling policy execution sequence Controlling policy execution sequence Controlling policy execution sequence
- **Policy wizards** Policy wizards **Policy wizards** Policy wizards **Policy wizards**
- Notification policies Notification policies Notification policies Notification policies Notification policies
- Reports **Reports** Reports **Reports** Reports Reports Reports
- **Operator views** Operator views **Operator views** Operator views Operator views Operator views
- Working with web services Working with web services Working with web services Working with web services
- Hibernation, X in Y, and synthetic events  $|\blacksquare$  Hibernation, X in Y, and synthetic events  $|\blacksquare$  Hibernation, X in Y, and synthetic events
- **Exent suppression and maintenance window Event suppression and maintenance Event suppression and maintenance** management window management window management window management
- Command-line tools and self-monitoring Command-line tools and self-monitoring Command-line tools and self-monitoring
- The Netcool/Impact UI data provider The Netcool/Impact UI data provider The Netcool/Impact UI data provider
- 
- 
- The Netcool/Impact data model The Netcool/Impact data model The Netcool/Impact data model
- 
- 
- The Enrichment policy  $\Box$  The Enrichment policy  $\Box$  The Enrichment policy  $\Box$  The Enrichment policy
- Controlling policy execution sequence Controlling policy execution sequence Controlling policy execution sequence
- **Policy wizards** Policy wizards **Policy wizards** Policy wizards **Policy wizards**
- Notification policies <br>■ Notification policies Notification policies Notification policies Notification policies
- 
- **Operator views** Operator views **Operator views** Operator views **Operator views**
- Working with web services **Working with web services** Working with web services Working with web services
- Hibernation, X in Y, and synthetic events **Hibernation, X in Y, and synthetic events Hibernation, X in Y, and synthetic events**
- management window management window management window management
- Command-line tools and self-monitoring Command-line tools and self-monitoring Command-line tools and self-monitoring
- 
- 

Nadere informatie:

info@globalknowledge.nl

[www.globalknowledge.com/nl-nl/](http://www.globalknowledge.com/nl-nl/) Iepenhoeve 5, 3438 MR Nieuwegein

- 
- Policies Policies Policies Policies Policies Policies Policies Policies Policies Policies Policies Policies Po
	-
	-
	-
	-
	-
	-
	-
	-
	-
	-
- The Netcool/Impact UI data provider The Netcool/Impact UI data provider The Netcool/Impact UI data provider
- Server utilities Introduction to IBM Server utilities Introduction to IBM Server utilities Introduction to IBM
	-
	-
- The Netcool/Impact data model The Netcool/Impact data model The Netcool/Impact data model
	- Policies Policies Policies Policies Policies Policies Policies Policies Policies Policies Policies
	- Services **Services** Services **Services** Services Services Services Services Services
- **The Enrichment policy** The Enrichment policy The Enrichment policy The Enrichment policy
	-
	-
	-
	-
	-
	-
	-
	-
	-
	-
- Server utilities Introduction to IBM Server utilities Introduction to IBM Server utilities Introduction to IBM Tivoli/Netcool Impact Tivoli/Netcool Impact Tivoli/Netcool Impact
- The Netcool/Impact user interface The Netcool/Impact user interface The Netcool/Impact user interface
	-
	- Policies Policies Policies Policies Policies Policies Policies Policies Policies
	- Services **Services** Services **Services** Services Services Services Services Services
		-
		-
		-
		-
	- Reports Reports Reports
		-
		-
- **Exent suppression and maintenance window Event suppression and maintenance Event suppression and maintenance** 
	-
	-
- The Netcool/Impact UI data provider The Netcool/Impact UI data provider The Netcool/Impact UI data provider

TN045G (EN) www.globalknowledge.com/nl-nl/ info@globalknowledge.nl 030 - 60 89 444

Server utilities Server utilities Server utilities Server utilities Server utilities Server utilities Server utilities

Neem voor nadere informatie of boekingen contact op met onze Customer Service Desk 030 - 60 89 444

- 
- 
- Services **Services** Services **Services** Services Services Services Services Services
- The Enrichment policy The Enrichment policy The Enrichment policy The Enrichment policy
	-
	-